CORRECTION Exercices Chapitre 2 - Lois de probabilité continues usuelles.

✄ ✂  $\overline{a}$ Correction : On a  $X \rightsquigarrow \mathcal{N}(120, 14)$ . On souhaite calculer  $p({110 \le X \le 130})$ . On va travailler avec la loi centrée réduite associée à X. La variable aléatoire  $T = \frac{X - 120}{14}$  $\frac{120}{14}$  suit la loi normale centrée réduite  $\mathcal{N}(0, 1)$ . On a alors

$$
p({110 \le X \le 130}) = p\left(\left\{-\frac{5}{7} \le T \le \frac{5}{7}\right\}\right) = 2\Pi(0, 7143) - 1
$$

où Π est la fonction de répartition de la loi centrée réduite. La table de la fonction de répartition de cette loi donne  $\Pi(0, 71) = 0, 7611$  et  $\Pi(0, 72) = 0, 7642$ . Par interpolation linéaire, on obtient  $p({50 \le X \le 60}) \approx 2 \times 0, 7624-1 =$ 0, 5428 à 10<sup>-4</sup> près. En effet, on a les encadrements

$$
\begin{array}{c|c|c} 0,71 & 0,7143 & 0,72 \\ \hline 0,7611 & v & 0,7642 \end{array}
$$

 $\Leftrightarrow \frac{0,7143-0,71}{2,73,0.71}$  $\frac{0,7143-0,71}{0,72-0,71} = \frac{v-0,7611}{0,7642-0,761}$  $\frac{v-0,7611}{0,7642-0,7611} \Leftrightarrow v = 0,7611+0,0031 \times \frac{0,0043}{0,01}$  $\frac{0.0010}{0.01}$ . On en déduit que  $v \approx 0,7624$ .

## ✄ ✂ Exercice 12 Correction :

1. Statistique - On a le tableau :

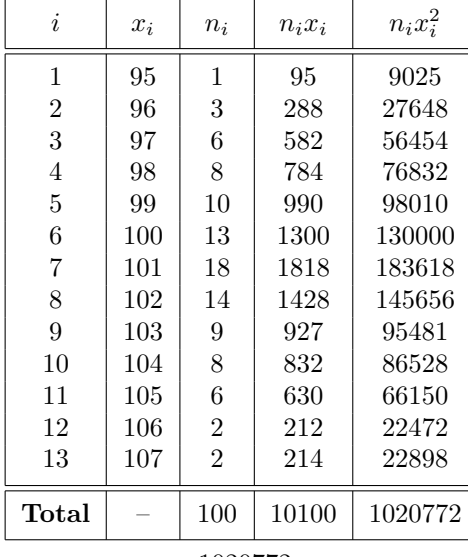

On en déduit que  $\bar{x} = \frac{10100}{100}$  $\frac{0100}{100}$  = 101 et  $V(X) = \frac{1020772}{100} - (101)^2 = 6{,}72$  ce qui donne l'écart-type σ =  $\sqrt{6,72} = 2,59$  à  $10^{-2}$  près.

2. Probabilités - On admet que Y  $\rightsquigarrow$   $\mathcal{N}(101; 2, 59)$ . On veut calculer la probabilité de l'événement "le contrat est rempli" c'est-à-dire  $p({Y \ge 99, 5})$ . On utilise la variable centrée réduite  $T = \frac{Y - 101}{2.50}$  $\frac{101}{2,59}$ .

 $p({Y \ge 99, 5}) = p({T \ge -0, 5792}) = p({T \le 0, 5792}) = \Pi(0, 5792)$ . On peut lire dans la table de la loi normale centrée réduite les valeurs  $\Pi(0, 57) = 0,7157$  et  $\Pi(0, 58) = 0,7190$ . On a les encadrements

$$
\frac{0,57}{0,7157} \quad \frac{0,5792}{v} \quad \frac{0,58}{0,7190}
$$
\n
$$
\Leftrightarrow \frac{0,5792 - 0,57}{0,58 - 0,57} = \frac{v - 0,7157}{0,7190 - 0,7157} \Leftrightarrow v = 0,7157 + 0,0033 \times \frac{0,0092}{0,01} \simeq 0,7187.
$$

A l'aide de cette interpolation affine, on obtient `

$$
p({Y \ge 99, 5}) \simeq 0,7187
$$
 à  $10^{-4}$  près.

✄ ✂  $\overline{\text{Exercise 13}}$   $\overline{\text{Correction}}$ :

- 1. (a) L'univers  $\Omega$  est défini par  $\{p, f\}$  avec  $Card(\Omega) = 2$ .
	- Soit l'événement  $A$  : "obtenir 'face"'. En utilisant l'équiprobabilité,

<sup>p</sup>(A) = <sup>1</sup> 2 . • L'´ev´enement B est le compl´ementaire dans Ω de A. On a alors

$$
p(B) = 1 - p(A) = \frac{1}{2}.
$$

En notant X la variable aléatoire qui, à chaque partie de 10 épreuves, associe le nombre de fois où A peut être réalisé, on a

$$
X = X_1 + X_2 + \ldots + X_{10}
$$

où  $X_i$  est la variable aléatoire définie par  $X_i(A) = 1$  et  $X_i(B) = 0$  pour  $i \in \{1, 2, ..., 10\}$ . La variable  $X_i$  est donc une variable de Bernoulli de loi de probabilité

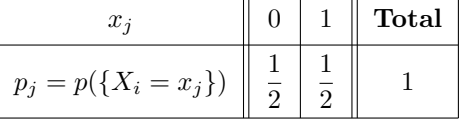

ainsi  $X_i \rightsquigarrow \mathcal{B}\left(\frac{1}{2}\right)$ 2 ). X étant la somme de 10 variables de Bernoulli de paramètre  $\frac{1}{2}$  indépendantes deux à deux, on a finalement  $X \rightsquigarrow \mathcal{B}\left(10, \frac{1}{2}\right)$ .

2

(b) On veut calculer  $p({3 < X < 6})$ :

$$
p(\{3 \le X \le 6\}) = p(\{X \le 6\}) - p(\{X \le 2\}) = \sum_{k=3}^{6} C_{10}^k \left(\frac{1}{2}\right)^k \left(\frac{1}{2}\right)^{10-k} = \left(\frac{1}{2}\right)^{10} \sum_{k=3}^{6} C_{10}^k
$$

$$
= \left(\frac{1}{2}\right)^{10} (C_{10}^3 + C_{10}^4 + C_{10}^5 + C_{10}^6) = \left(\frac{1}{2}\right)^{10} (120 + 210 + 252 + 210) = \frac{792}{2^{10}} \approx 0,7734.
$$

2. On suppose que  $X \rightsquigarrow \mathcal{N}(5, \sqrt{2.5})$ . On a

(a) 
$$
m = np = 10 \times \frac{1}{2} = 5,
$$
  
 $\sigma = \sqrt{npq} = \sqrt{10 \times \frac{1}{2} \times \frac{1}{2}} = \sqrt{2, 5}.$ 

(b)  $Y \rightsquigarrow \mathcal{N}(0, 5; \sqrt{2, 5})$ . On veut calculer la probabilité de l'événement "le nombre de 'face' est compris entre 3 et 6 (bornes incluses)", c'est-à-dire  $p({2, 5 \le Y \le 6, 5})$ .

On utilise la variable aléatoire normale centrée réduite  $T = \frac{Y - 5}{\sqrt{57}}$  $\overline{\frac{1}{2.5}}$  ainsi que la table du formulaire. On obtient  $p({2, 5 \le Y \le 6, 5}) = \Pi(0, 95) - \Pi(-1, 58) = \Pi(0, 95) - (1 - \Pi(1, 58))$  $= 0,8289 - (1 - 0,9429) = 0,7718.$ 

✄ ✂  $\overline{a}$ Correction : On sait que  $Y \rightsquigarrow \mathcal{N}(80, 60)$ .

- 1. Z est la somme de 25 variables aléatoires indépendantes de même loi  $\mathcal{N}(80, 60)$  donc Z suit la loi normale de moyenne  $25E(Y) = 2000$ , de variance  $25V(Y)$  et d'écart-type  $5\sigma(Y) = 300$ ; Z suit la loi  $\mathcal{N}(2000, 300)$ . On a alors  $p({Z > 2300}) = 1 - p({Z \le 2300}) = 1 - 0,8413 = 0,1587$  en considérant la loi centrée réduite  $T = \frac{Z - 2000}{200}$  $\frac{2000}{300}$ .
- 2.  $p({Z > a}) = 1 p({Z \le a}) = 0,05 \Leftrightarrow p({Z \le a}) = 0,95$ . Or  $p({T \le b}) = 0,95$  pour  $b = 1,65$  donc  $a = 1,65 \times 300 + 2000 = 2495.$

✄ ✂ **Exercice 15** Correction : X suit la loi normale  $\mathcal{N}(20, 5)$ . La variable aléatoire  $T = \frac{X - 20}{5}$  $\frac{20}{5}$  suit la loi normale centrée réduite  $\mathcal{N}(0, 1)$  dont la table est dans l'annexe A.

1. 
$$
p(\lbrace X \le 28 \rbrace) = p\left(\lbrace T \le \frac{28 - 20}{5} \rbrace\right) = p(\lbrace T \le 1, 6 \rbrace) = \Pi(1, 6) \simeq 0,9452
$$
  
\n2.  $p(\lbrace X \ge 28 \rbrace) = 1 - \Pi(1.6) \simeq 0,0548$   
\n3.  $p(\lbrace X \ge 12 \rbrace) = p\left(\lbrace T \ge \frac{12 - 20}{5} \rbrace\right) = p(\lbrace T \le -1, 6 \rbrace) = \Pi(1, 6) \simeq 0,9452$   
\n4.  $p(\lbrace X \le 12 \rbrace) = 1 - \Pi(1, 6) \simeq 0,0548$ 

5. 
$$
p({12 \le X \le 28}) = p\left(\left{\frac{12-20}{5} \le T \le \frac{28-20}{5}\right}\right) = 2\Pi(1,6) - 1 \simeq 0,8904.
$$

✄ ✂  $\overline{a}$  $Correction$ : Pour utiliser le test de Student-Fischer, il faut faire l'hypothèse que les populations sont normales.

1. Les deux échantillons sont indépendants

— Pour le premier échantillon :  $\sum$ i  $x_i = 84 + 92 + 72 + 91 + 84 = 423,$ i  $x_i^2 = 84^2 + 92^2 + 72^2 + 91^2 + 84^2 =$ 36041. La moyenne de cet échantillon est  $\frac{423}{5} = 84, 6$ . On admettra que la variance estimée est calculée par  $\sigma_1^2 = \frac{1}{4}$  $\frac{1}{4}(36041 - \frac{1}{5})$  $(\frac{1}{5}423^2) = 63, 8.$ — Pour le second échantillon :  $\sum$  $x_i = 81 + 88 + 74 + 81 + 90 = 414, \sum$  $x_i^2 = 81^2 + 88^2 + 74^2 + 81^2 + 90^2 =$ 

i

34442.  
La moyenne de cet échantillon est 
$$
\frac{414}{5} = 82, 8.
$$

On admettra que la variance estimée est calculée par  $\sigma_2^2 = \frac{1}{4}$  $\frac{1}{4}(34442 - \frac{1}{5})$  $\frac{1}{5}$ 414<sup>2</sup>) = 40,7. L'intervalle de confiance à 95% se calcule avec la loi de Student à 4 degrés de liberté : on récupère à l'aide de l'annexe C2,  $t_{0.95} = 2,776$ . Par conséquent l'intervalle de confiance à 95% est donné par

$$
\left[\overline{x}-2,776\frac{\sigma}{\sqrt{n}};\overline{x}+2,776\frac{\sigma}{\sqrt{n}}\right]
$$

soit :

- (a) pour le premier échantillon (avant) :  $[84, 6 9, 92; 84, 6 + 9, 92] = [74, 68; 94, 52],$
- (b) pour le second échantillon (après) :  $[82, 8 7, 92; 82, 8 + 7, 92] = [74, 88; 90, 72]$ .
- (c) La perte de masse corporelle  $y$  est la valeur avant régime à laquelle on soustrait la valeur après régime.

Pour étudier la compatibilité des écart-types donc des variances, on calcule  $\frac{\sigma_1^2}{2}$  $\sigma_2^2$  $=\frac{63, 8}{10}$  $\frac{30,0}{40,7}$  = 1,57 or, la table de Fischer-Snedecor (voir annexe D) à  $(4, 4)$  degrés de liberté donne la valeur seuil de 9,60 donc  $\sigma_1^2$  $\frac{\sigma_1}{\sigma_2^2}$  < 9,60 ce qui permet d'affirmer que les variances sont compatibles et on peut parler dans ce ce cas 2 de variance estimée commune. Cette variance vaut  $\sigma^2 = \frac{4 \times 63, 8 + 4 \times 40, 7}{9}$  $\frac{+4 \times 40,7}{8} = \frac{1}{2}$  $\frac{1}{2}(63, 8+40, 7) = 52, 25$ et l'écart-type estimé commun est égal à  $\sigma = 7,23$ . L'intervalle de confiance à 95% se calcule avec la loi de Student à 8 degrés de liberté, on obtient à l'aide de la table de l'annexe C2  $t_{0.95} = 2,306$  donc l'intervalle de confiance à 95% est donné par

$$
\left[\overline{y} - 2,306\sigma\sqrt{\frac{1}{\nu_1} + \frac{1}{\nu_2}};\overline{y} + 2,306\sigma\sqrt{\frac{1}{\nu_1} + \frac{1}{\nu_2}}\right]
$$
\n
$$
= \left[ (84, 6 - 82, 8) - 2,306 \times 7,23 \times \sqrt{\frac{2}{5}}; (84, 6 - 82, 8) - 2,306 \times 7,23 \times \sqrt{\frac{2}{5}} \right].
$$
\non trouve l'intaryule [1, 8 - 10, 54; 1, 8 + 10, 54] = [-8, 74; 12, 34]

Finalement, on trouve l'intervalle  $[1, 8 - 10, 54; 1, 8 + 10, 54] = [-8, 74; 12, 34].$ 2. On a le tableau suivant :

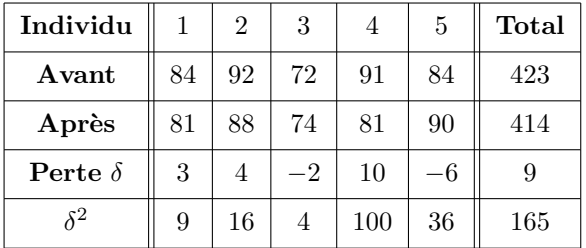

On a donc  $\overline{\delta} = \frac{9}{5}$  $\frac{9}{5}$  = 1,8 et  $\sigma^2 = \frac{1}{4}$  $\frac{1}{4}(165 - \frac{1}{5})$  $\frac{1}{5}9^2$  = 37,2 soit  $\sigma = 6, 1$ . La loi de Student à 4 degrés de liberté donne comme précédemment  $t_{0.95} = 2,776$ . L'intervalle de confiance à 95% est donc

$$
\left[\overline{\delta} - 2,776\frac{\sigma}{\sqrt{n}}; \overline{\delta} + 2,776\frac{\sigma}{\sqrt{n}}\right] = [1,8 - 7,57; 1,8 + 7,57] = [-5,77; 9,37].
$$

En comparant cet intervalle de confiance à 95% avec le précédent, on voit que celui qu'on obtient avec les séries appariées est plus précis ; l'appariement est une caractéristique qu'il est souhaitable d'introduire chque fois que c'est possible.

La conclusion de ce test est que 0 appartient à l'intervalle de confiance de l'amaigrissement : on ne peut pas rejeter l'hypothèse que l'amaigrissement est nul.

✄ **Exercice 17** *Correction* :  $\overline{a}$ 

1.  $p_1 = p({8, 45 \le X \le 8, 70})$ : pour pouvoir se référer aux tables de la loi normale, on pose

$$
T = \frac{X - m_X}{\sigma_X} = \frac{X - 8,55}{0,05}.
$$

Donc  $p_1 = p({-2 < T < 3}) = \Pi(3) - \Pi(-2) = \Pi(3) - (1 - \Pi(2))$  de par la symétrie de la fonction de densité. On utilise ensuite la table de la loi normale centrée réduite et on récupère les valeurs  $\Pi(3)$  = 0, 99865 et  $\Pi(2) = 0$ , 9772. Par conséquent,  $p_1 = 0$ , 99865 –  $(1 - 0, 9772) = 0, 97585$ .

.  $p_2 = p({5, 07 \le Y \le 5, 33})$  : on pose

$$
W = \frac{Y - m_Y}{\sigma_Y} = \frac{Y - 5, 2}{0, 05}.
$$

Donc  $p_2 = p(\{-2, 6 \le W \le 2, 6\}) = \Pi(2, 6) - \Pi(-2, 6) = \Pi(2, 6) - (1 - \Pi(2, 6)) = 2\Pi(2, 6) - 1$ . On utilise ensuite la table de la loi normale centrée réduite et on récupère la valeur  $\Pi(2, 6) = 0.9953$ . Par conséquent,  $p_2 = 2 \times 0,9953 - 1 = 0,9906$ .

2. (a) Calculons le pourcentage de pilules conformes à la sortie de la chaîne de fabrication. On cherche donc la probabilité de l'intersection des deux événements  $8, 45 \le X \le 8, 70$  et  $5, 07 \le Y \le 5, 33$  soit

$$
p = p(\{(8, 45 \le X \le 8, 70) \cap (5, 07 \le Y \le 5, 33)\}).
$$

Comme les événements  $X$  et  $Y$  sont indépendants,

$$
p = p({8, 45 \le X \le 8, 70}) \times p({5, 07 \le Y \le 5, 33}) = 0,97585 \times 0,9906 = 0,966677
$$

soit un pourcentage de 96,6677%. Le pourcentage de pilules qui seront hors normes à la sortie de la chaîne de fabrication vaut par conséquent  $100 - 96,6677 \approx 3,33\%$ .

(b) Si on veut que le pourcentage de pilules défectueuses ne dépasse pas  $3\%$ , le procédé ne peut être retenu puisque 3,  $33\% > 3\%$ . On cherche  $\sigma_Y$  pour que le pourcentage de pilules défectueuses soit inférieur à  $3\%$ . On veut déterminer la valeur de  $\tilde{p}$  telle que

$$
1 - 0,97585 \times \tilde{p} < 0,03 \Leftrightarrow \tilde{p} > 0,9940052
$$

ce qui revient à déterminer  $a$  tel que

$$
p({5,07 \le Y \le 5,33}) = 2\Pi(a) - 1 > 0,9940052 \Leftrightarrow \Pi(a) > 0,9970026.
$$

 $\hat{A}$  l'aide de la table de la loi normale centrée réduite, on trouve

2, 75 < a < 2, 76

On utilise ensuite l'interpolation linéaire, on a les encadrements

2, 75 a 2, 76 0, 9970 0, 9970026 0, 9971

ce qui nous permet d'écrire que

$$
\frac{a-2,75}{0,9970026-0,9970} = \frac{2,76-2,75}{0,9971-0,9970} \Leftrightarrow a = 2,75026.
$$
  
Finalement comme  $a = \frac{5,33-5,2}{0,971-0,9970} \approx 0,047.$ 

 $\sigma_V$ 3. (a) On a  $S = X + Y$ . Par conséquent,

- .  $E(S) = E(X+Y) = E(X)+E(Y) = 8,55+5,20 = 13,75$  car X et Y sont des variables indépendantes. .  $V(S) = V(X + Y) = V(X) + V(Y)$  car X et Y sont des variables indépendantes. On en déduit que  $V(S) = 2 \times (0, 05)^2 = 0, 005$ . L'écart-type de S vaut alors  $\sigma_S = 0, 0707$ .
- (b)  $S \rightsquigarrow \mathcal{N}(13, 75; 0, 0707)$ . On pose

$$
V = \frac{S - 13,75}{0,0707}
$$

ce qui implique que  $p = p({13, 6 \le S \le 13, 8}) = p({-2, 122 \le V \le 0, 707}) = \Pi(0, 707) - \Pi(-2, 122)$ . Toujours en utilisant la symétrie de la fonction de densité, on obtient

$$
p = \Pi(0, 707) + \Pi(2, 122) - 1.
$$

Déterminons  $\Pi(0, 707)$  et  $\Pi(2, 122)$  par interpolation linéaire.

. Pour  $\Pi(0, 707)$  on a les encadrements

$$
\frac{0,70}{0,7580} \n\begin{array}{|l|l|}\n\hline\n0,707 & 0,71 \\
\hline\n0,7580 & \Pi(0,707) & 0,7611 \\
\hline\n0,7580 & \Pi(0,707) & 0,7611 \\
\hline\n\frac{\Pi(0,707) - 0,7580}{0,7611 - 0,7580} & = \frac{0,707 - 0,70}{0,71 - 0,70} \Leftrightarrow \Pi(0,707) = 0,7582.\n\hline\n\end{array}
$$
\nRewrH(2,122) on a general function

. Pour  $\Pi(2, 122)$  on a les encadrements

$$
\begin{array}{r|l}\n & 2,122 & 2,122 & 2,13 \\
\hline\n0,9830 & \Pi(2,122) & 0,9834 \\
\hline\n\text{ce qui nous permet d'écrire que} \\
 & \frac{\Pi(2,122) - 0,9830}{0,9834 - 0,9830} = \frac{2,122 - 2,12}{2,13 - 2,12} \Leftrightarrow \Pi(2,122) = 0,9831.\n\end{array}
$$
\n
$$
\text{Finalement, } p = 0,7582 + 0,9831 - 1 = 0,7413.
$$

4. Soit  $p_{HN} = 0, 01$ .

- (a) On tire sans remise 100 pilules dans un ensemble où chaque tirage est un tirage de Bernoulli (soit pilule hors norme de probabilité p, soit pilule conforme de probabilité  $q - 1 = p$ ). Le nombre de pilules qui sont hors-norme est une variable binomiale de paramètres  $n = 100$  et  $p = 0, 01$ .
- (b) On a  $n \geq 30$ ,  $p \leq 0, 1$  et  $np = 1 \leq 10$  qui justifient l'approximation de Poisson, le paramètre de cette variable étant  $np = 1$ . Le complémentaire de l'événement  $Z \ge 5$  est  $Z \in \{0, 1, 2, 3, 4\}$ . On approche la probabilité de cet événement par la somme

$$
e^{-1}\left(1+1+\frac{1}{2}+\frac{1}{6}+\frac{1}{24}\right) = \frac{65}{24e} = 0,9963
$$

puisque pour la loi de Poisson,  $p({X = k}) = e^{-\lambda} \frac{\lambda^k}{k!}$  $\overline{k!}$ . On récupère finalement la valeur approximative cherchée en calculant  $p({Z \ge 5}) = 1 - 0,9963 = 0,0037$ .

5. (a) On a  $U \rightsquigarrow \mathcal{B}(n, p)$ . On cherche  $p({X + Y < 13, 8}) = p({U < 13, 8})$ . On pose

$$
R = \frac{U - 13,75}{0,0707} = 0,707
$$

En utilisant la table de la loi normale, on trouve  $p({U < 13, 8}) = p({R < 0, 707}) = 0,7582$ .

(b) On a ici  $n = 100 > 20$ ,  $np = 75,82 > 10$  et  $nq = 24,18 > 10$  et l'approximation par une variable normale est donc justifiée, ce ne serait pas le cas pour la loi de Poisson car, par exemple,  $p = 0, 75 > 0, 1$ . En utilisant une formule donnée dans le cours, la probabilité considérée a pour valeur approchée

$$
\Pi\left(\frac{8,55-75,82}{\sqrt{npq}}\right) - \Pi\left(\frac{69,5-75,82}{\sqrt{npq}}\right) = \Pi(2,2607) - \Pi(-1,476) = 0,9181
$$